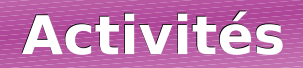

## **Activité 1 : Du rectangle au parallélogramme**

**a.** Construis, sur une feuille, un rectangle de 10 cm de long sur 4 cm de large. Repasse en rouge les longueurs et en vert les largeurs. Calcule l'aire de ce rectangle puis découpe-le.

**b.** Avec un seul coup de ciseaux, découpe le rectangle puis recolle les morceaux pour obtenir un parallélogramme. Quelle est alors l'aire de ce parallélogramme ?

**c.** Nadir affirme : « Sur la figure suivante, les quadrilatères TUCD, ABCD et RSCD ont la même aire. ». A-t-il raison ? Justifie ta réponse.

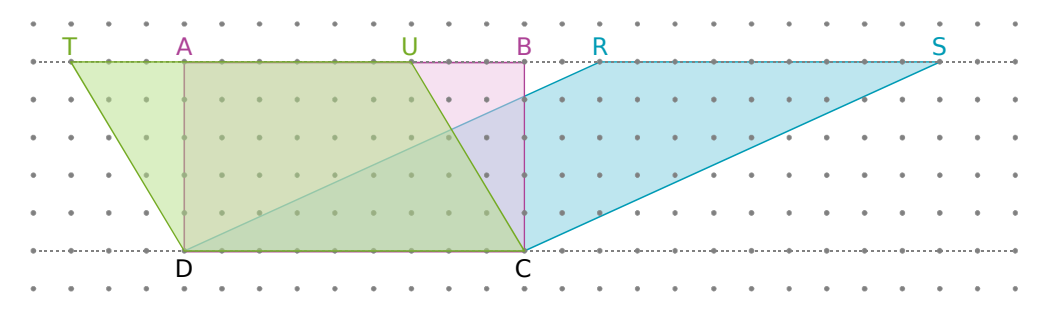

**d.** Reproduis sur ton cahier le rectangle ABCD ci-dessus puis prolonge en pointillés les droites (BC) et (AD). Place deux points E et F sur la droite (AD) pour que le parallélogramme EFBC ait la même aire que le rectangle ABCD. F

**e.** À l'aide des questions précédentes, propose une ou plusieurs formules qui permettent de calculer l'aire du parallélogramme ABCD ci-contre.

**f.** Rédige une phrase pour expliquer la formule de l'aire d'un parallélogramme.

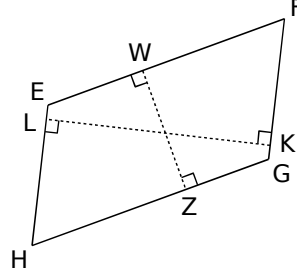

#### **Activité 2 : Perdre sa moitié**

Sur la figure ci-contre, ABCD est un parallélogramme tel que AB = 6 cm et  $CH = 2.5 cm$ .

**a.** Calcule l'aire du parallélogramme ABCD.

**b.** Quel est le symétrique du triangle rose ADC par rapport à O ? Que peux-tu en déduire pour l'aire des triangles ADC et ABC ?

**c.** Déduis-en l'aire du triangle ADC.

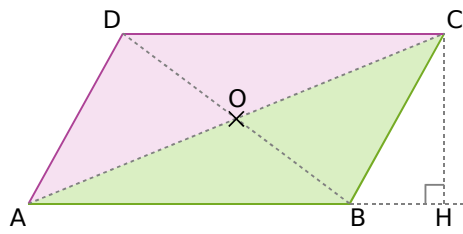

Sur la figure ci-dessous, ABC est un triangle tel que AB = 5 cm et CH = 3 cm.

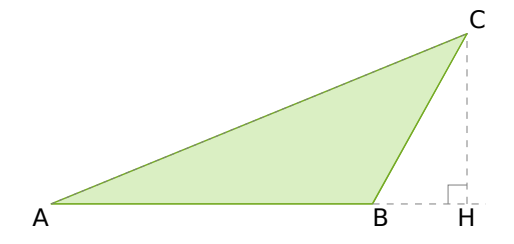

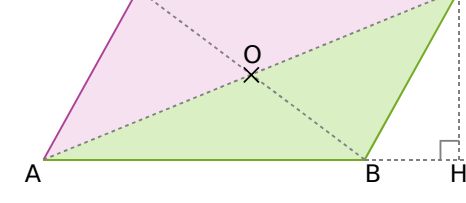

 **d.** Dans le triangle ABC, que représente la droite (CH) pour le côté [AB] ?

 **e.** En t'inspirant de la formule de l'aire du parallélogramme, donne une formule permettant de calculer l'aire d'un triangle.

 **f.** Combien y-a-t-il de façons différentes de calculer l'aire d'un triangle ? Explique ta réponse.

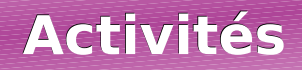

## **Activité 3 : Problème de partage**

**a.** Avec le logiciel TracenPoche, place trois points A, B et C puis construis le triangle ABC en utilisant l'outil segment . En utilisant l'outil , place le point D sur le segment [BC] puis trace la demi-droite [AD).

**b.** Dans la fenêtre Analyse, recopie :

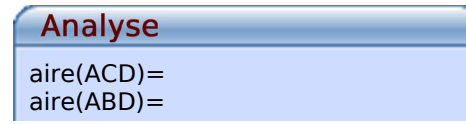

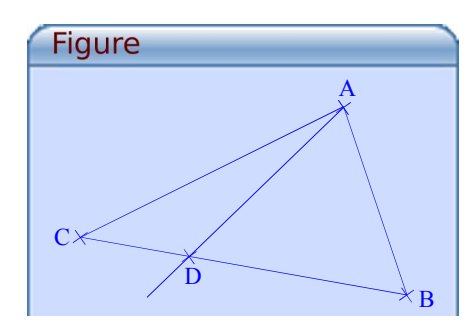

Appuie sur la touche F9 puis déplace les points D pour que les aires des triangles ACD et ABD soient égales.

**c.** Où semble se situer le point D ? Que faudrait-il afficher dans la fenêtre Analyse pour confirmer cette conjecture ?

**d.** À l'aide de l'outil  $\frac{1}{2}$ , construis la hauteur commune aux triangles ACD et ABD. Explique alors le résultat que tu as observé.

**e.** Où faut-il placer le point D sur le segment [BC] pour que l'aire du triangle ACD soit dix fois plus petite que celle du triangle ABC ?

### **Activité 4 : Avec des triangles...**

**a.** Trace un losange dont les diagonales mesurent 7,5 cm et 9,6 cm. Calcule son aire en découpant le losange pour trouver une figure dont on connaît l'aire.

**b.** Peut-on appliquer la même méthode avec un cerf-volant ? Pourquoi ?

**c.** Halima a construit un trapèze rectangle de hauteur 4 cm et dont les deux côtés parallèles mesurent 5 cm et 8 cm. Aide-la à calculer l'aire de ce trapèze.

**d.** Propose une méthode pour calculer l'aire d'un quadrilatère quelconque.

# **Activité 5 : Aire du disque**

**a.** Avec le logiciel TracenPoche, recopie dans Script :

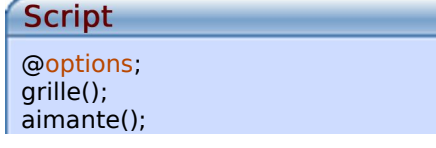

Appuie sur la touche F9.

**b.** Place deux points O et M puis construis le cercle de centre O passant par M.

**c.** Dans la fenêtre Analyse, recopie :

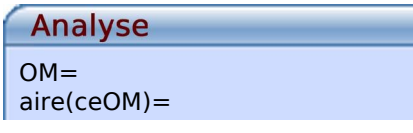

Appuie sur la touche F9.

 **d.** Reproduis et complète le tableau suivant, en déplaçant judicieusement le point M (on arrondira les valeurs des aires au centième) :

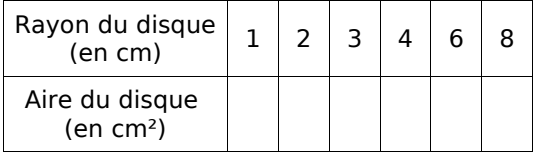

 **e.** Quelle est l'aire d'un disque de rayon 1 cm ? Comment s'appelle ce nombre ? Que remarques-tu lorsque tu divises toutes les aires trouvées à la question **d.** par ce nombre ?

 **f.** Essaie de deviner une formule donnant l'aire d'un disque en fonction de son rayon.